# GOBIERNO CONSTITUCIONAL DEL ESTADO DE PUEBLA PERIODICO OFICIAL

LAS LEYES, DECRETOS Y DEMÁS DISPOSICIONES DE CARÁCTER OFICIAL SON OBLIGATORIAS POR EL SOLO HECHO DE SER PUBLICADAS EN ESTE PERIÓDICO

Autorizado como correspondencia de segunda clase por la Dirección de Correos con fecha 22 de noviembre de 1930

### **NÚMERO7** H. PUEBLA DE Z., MIÉRCOLES 18 DE SEPTIEMBRE DE 2013 **TOMO CDLXI**

the top you? shouthan

**SEGUNDA SECCIÓN** 

### **GOBIERNO DEL ESTADO** gad im zoh et gelmiel PODER LEGISLATIVO

Sumario

DECRETO del Honorable Congreso del Estado, que aprueba la Cuenta Pública del Poder Legislativo del Estado de Puebla, correspondiente a los periodos del 1 al 11 de enero de 2012, del 12 de enero al 29 de marzo de 2012, del 30 de marzo al 31 de diciembre de 2012, presentada por los Titulares en

# esos periodos, los CC. Dip. Mtro. José Guillermo Aréchiga Santamaría, Dip. José Luis Márquez Martínez, Dip. Edgar Jesús Salomón Escorza.

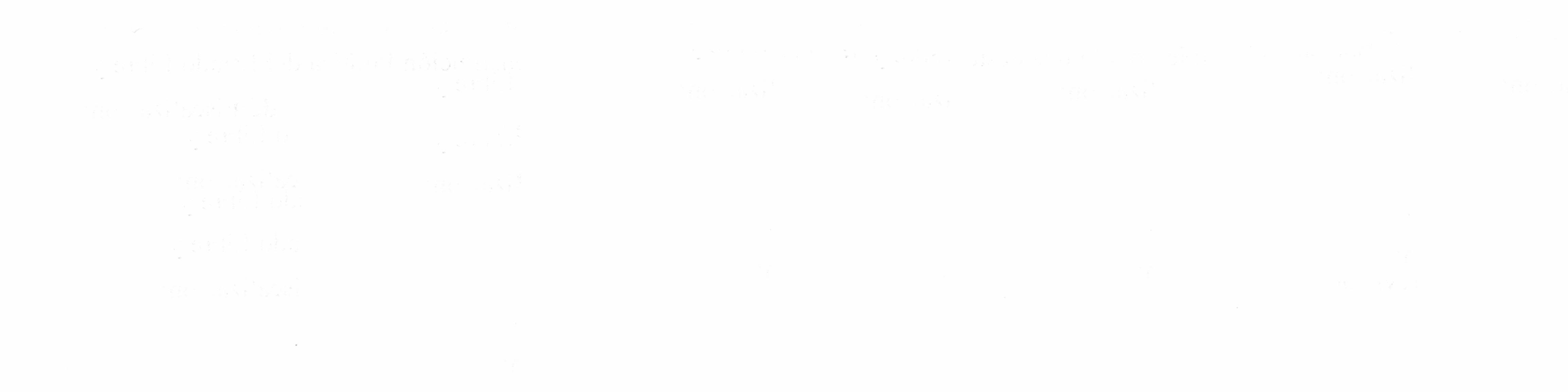

# **GOBIERNO DEL ESTADO** PODER LEGISLATIVO

(Segunda Sección)

DECRETO del Honorable Congreso del Estado, que aprueba la Cuenta Pública del Poder Legislativo del Estado de Puebla, correspondiente a los periodos del 1 al 11 de enero de 2012, del 12 de enero al 29 de marzo de 2012, del 30 de marzo al 31 de diciembre de 2012, del 1 de enero al 28 de noviembre de 2012 y del 29 de noviembre al 31 de diciembre de 2012, presentada por los Titulares en esos periodos, los CC. Dip. Mtro. José Guillermo Aréchiga Santamaría, Dip. José Luis Márquez Martínez, Dip. Edgar Jesús Salomón Escorza y Dr. David Villanueva Lomelí.

Al margen un sello con el Escudo Nacional y una leyenda que dice: Estados Unidos Mexicanos.- LVIII Legislatura.- H. Congreso del Estado de Puebla.

RAFAEL MORENO VALLE ROSAS, Gobernador Constitucional del Estado Libre y Soberano de Puebla, a sus habitantes sabed:

Que por la Secretaría del H. Congreso, se me ha remitido el siguiente: is a midelic in the process of the contract of matus.

## EL HONORABLE QUINCUAGÉSIMO OCTAVO CONGRESO CONSTITUCIONAL DEL ESTADO LIBRE Y SOBERANO DE PUEBLA

Que en Sesión Pública Ordinaria de esta fecha, Vuestra Soberanía ha tenido a bien discutir y aprobar el Dictamen con Minuta de Decreto, emitido por la Comisión Inspectora de la Auditoría Superior del Estado, por virtud del cual se propone la aprobación de la Cuenta Pública del Poder Legislativo del Estado de Puebla, correspondiente a los periodos del 1 al 11 de enero de 2012, del 12 de enero al 29 de marzo de 2012, del 30 de marzo al 31 de diciembre de 2012, del 1 de enero al 28 de noviembre de 2012 y del 29 de noviembre al 31 de diciembre de 2012, presentada por los Titulares en esos periodos, los CC. Dip. Mtro. José Guillermo Aréchiga Santamaría, Dip. José Luis Márquez Martínez, Dip. Edgar Jesús Salomón Escorza y Dr. David Villanueva Lomelí.

### **CONSIDERANDO**

Que la Auditoría Superior del Estado de Puebla, de conformidad con lo dispuesto en los artículos 113 y 114 de la Constitución Política del Estado Libre y Soberano de Puebla; 2 fracción XVI, 199 y 200 de la Ley Orgánica del Poder Legislativo del Estado Libre y Soberano de Puebla; y 1, 2 fracciones XXIII y XXIV, 19, 20, 22 fracciones I, II, III y VI y 23 fracciones I, II, III, IV, V, VI, VIII, IX, XIII, y XVII y demás relativas a la Ley de Fiscalización Superior y Rendición de Cuentas para el Estado de Puebla, publicada el 8 de septiembre de 2010, Transitorios, Cuarto y Décimo Primero del Decreto por el que se reforman, adicionan y derogan diversas disposiciones de la Ley de Fiscalización Superior y Rendición de Cuentas para el Estado de Puebla, publicado en el Periódico Oficial del Estado el 21 de diciembre de 2012, revisó de manera selectiva, la Cuenta Pública del Poder Legislativo del Estado de Puebla, correspondiente a los periodos del 1 al 11 de enero de 2012, del 12 de enero al 29 de marzo de 2012, del 30 de marzo al 31 de diciembre de 2012, del 1 de enero al 28 de noviembre de 2012 y del 29 de noviembre al 31 de diciembre de 2012, presentada por los Titulares en esos periodos, los CC. Dip. Mtro. José Guillermo Aréchiga Santamaría, Dip. José Luis Márquez Martínez, Dip. Edgar Jesús Salomón Escorza y Dr. David Villanueva Lomelí. 20 This study thank the communication of proposalism in 1992 (1993)

Que en cumplimiento a lo dispuesto en los artículos 50 fracción II de la Constitución Política del Estado Libre y Soberano de Puebla, 112, 121 fracciones I, III, XIV, XXII y XXIII y 128 fracción II de la Ley de Fiscalización Superior y Rendición de Cuentas para el Estado de Puebla, citada en el párrafo que antecede, el Titular de la Auditoría Superior del Estado de Puebla, presentó a esta Comisión, el correspondiente Informe de Resultado de la revisión de la Cuenta Pública referida en el párrafo anterior, en el que se detallan los ingresos y egresos y de cuyo 왜 이 그 남편은 아이들의 아이들이 많이 났을 때가 어려운 일을 남겨 보내고 그는 모습이 있어요. 나는 contenido se desprenden los siguientes datos:

 $\alpha$ 

Estado de Origen y Aplicación de Recursos Cuenta Pública del H. Congreso del Estado de Puebla del 1 al 11 de Enero de 2012

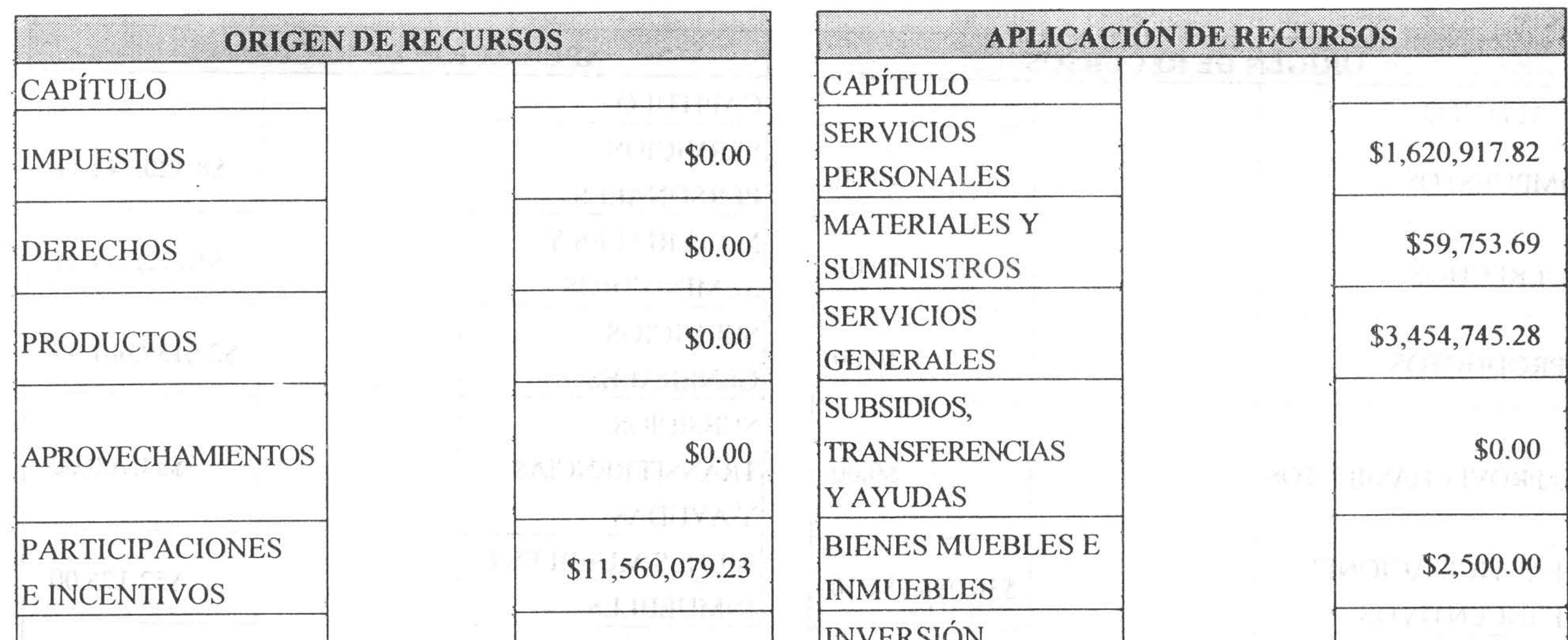

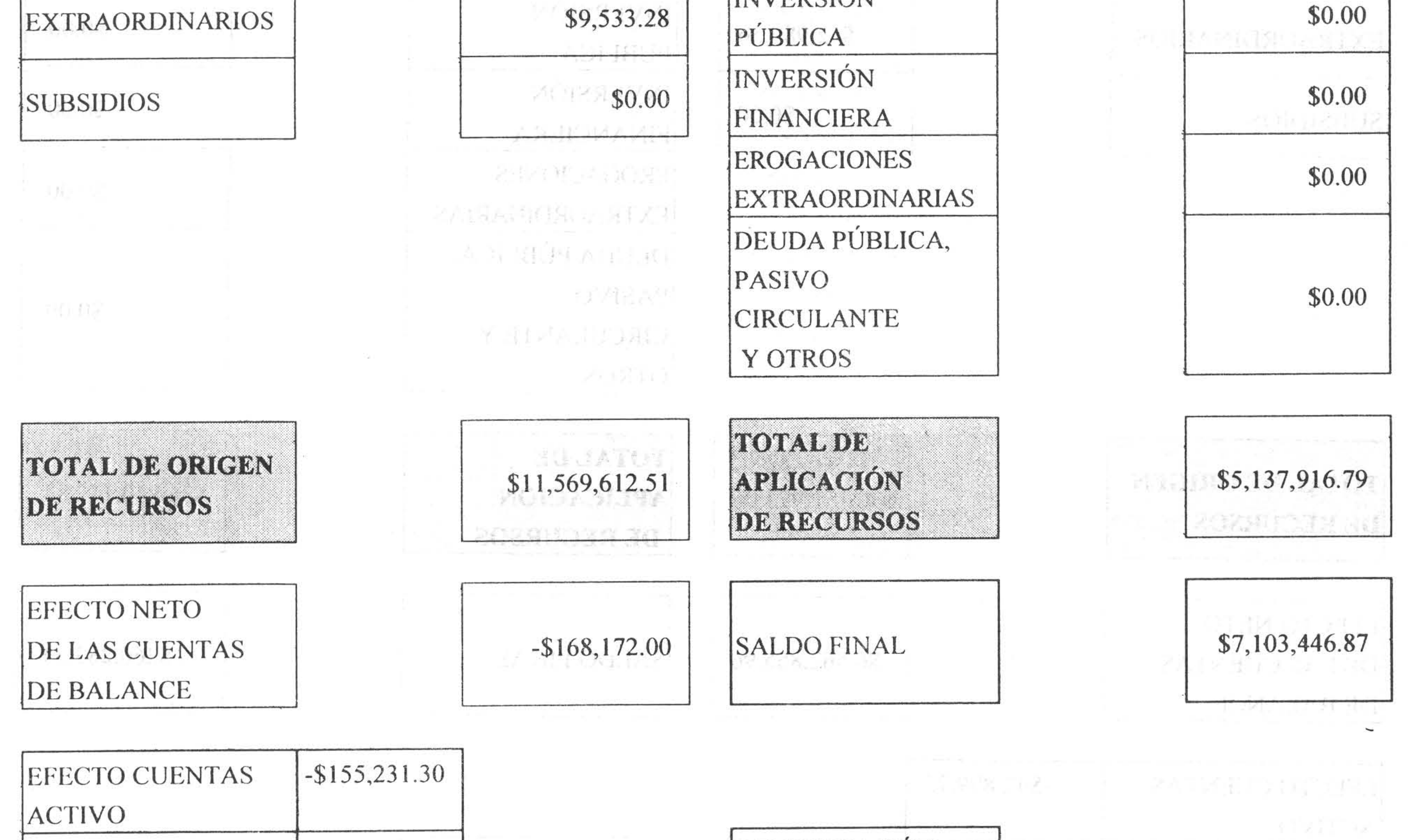

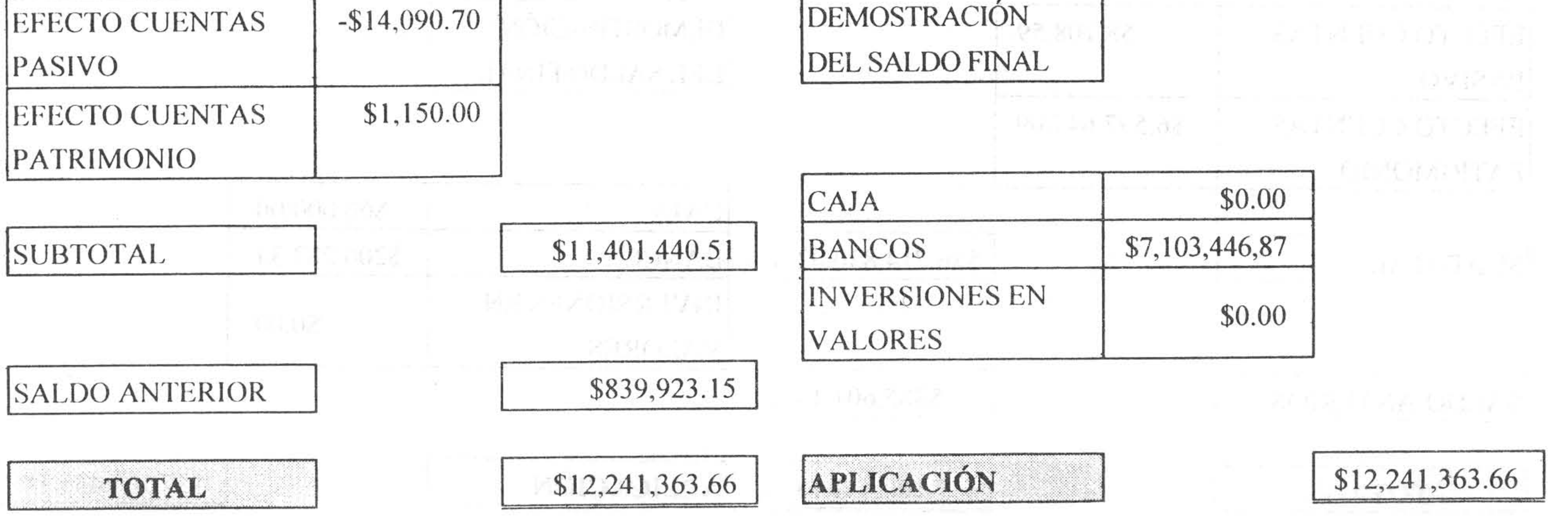

(Segunda Sección)

Periódico Oficial del Estado de Puebla Miércoles 18 de septiembre de 2013

Estado de Origen y Aplicación de Recursos Cuenta Pública del H. Congreso del Estado de Puebla del 12 de enero al 29 de marzo de 2012

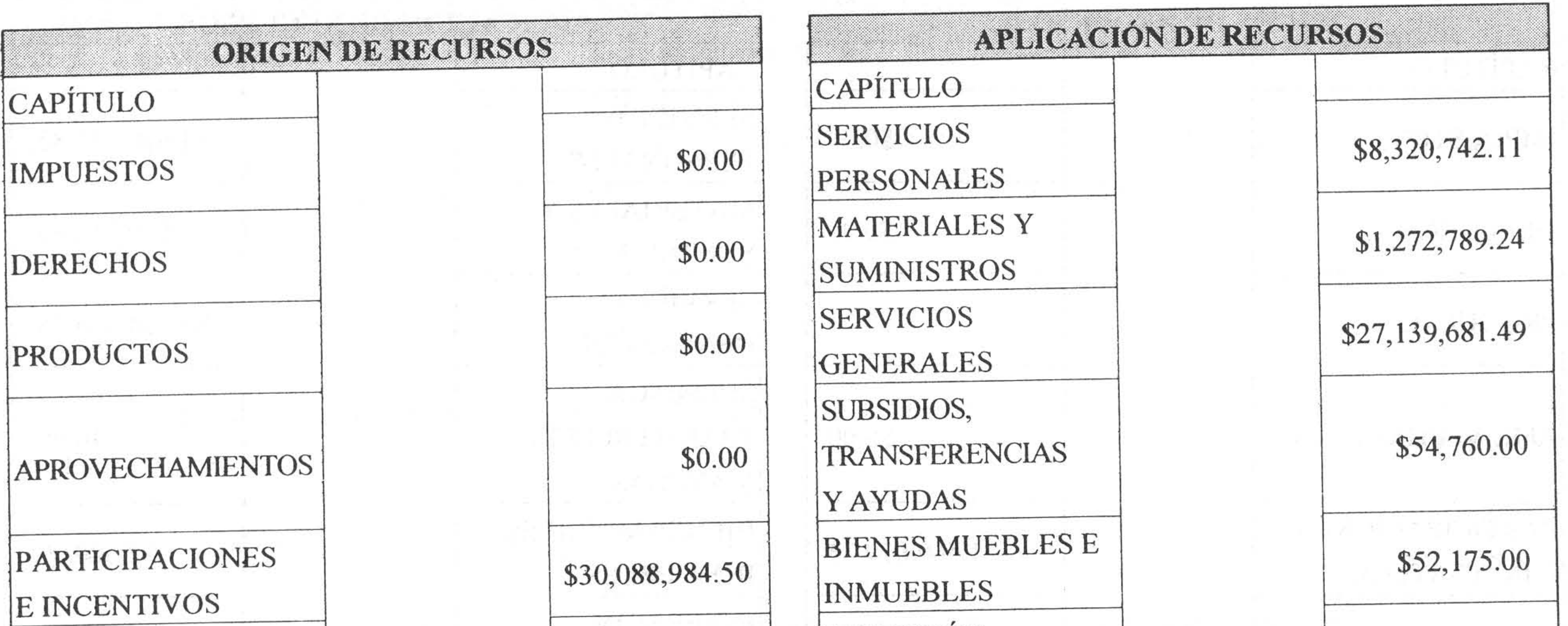

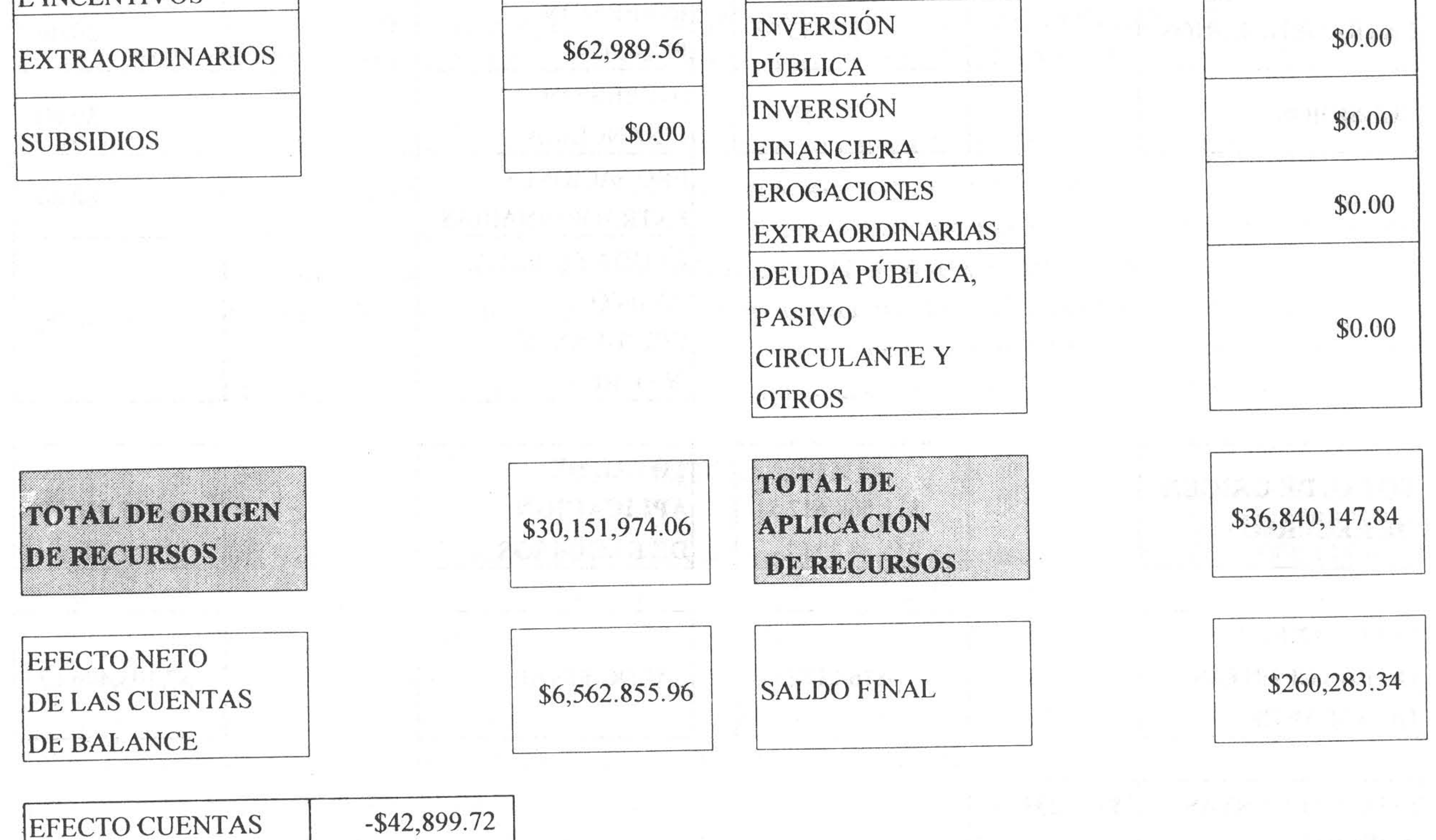

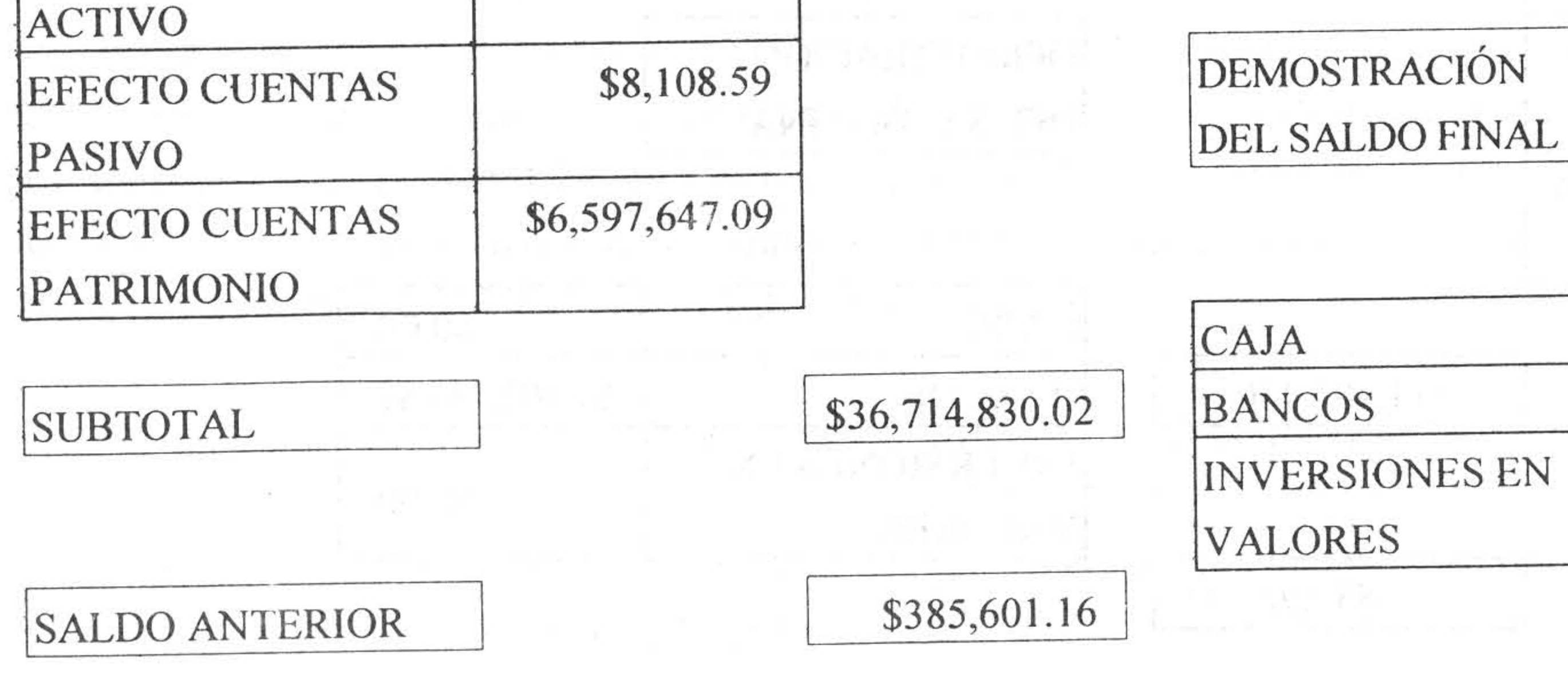

\$37,100,431.18

\$60,000.00

\$200,283.34

 $$0.00$ 

TOTAL

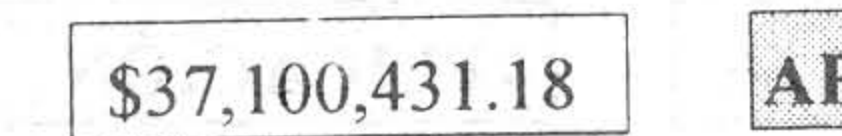

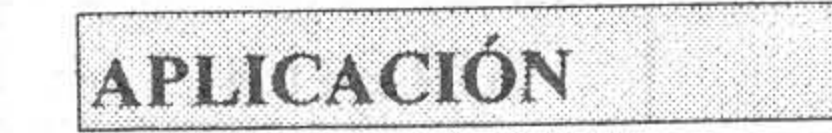

(Segunda Sección)

Estado de Origen y Aplicación de Recursos Cuenta Pública del H. Congreso del Estado de Puebla del 30 de marzo al 31 de diciembre de 2012

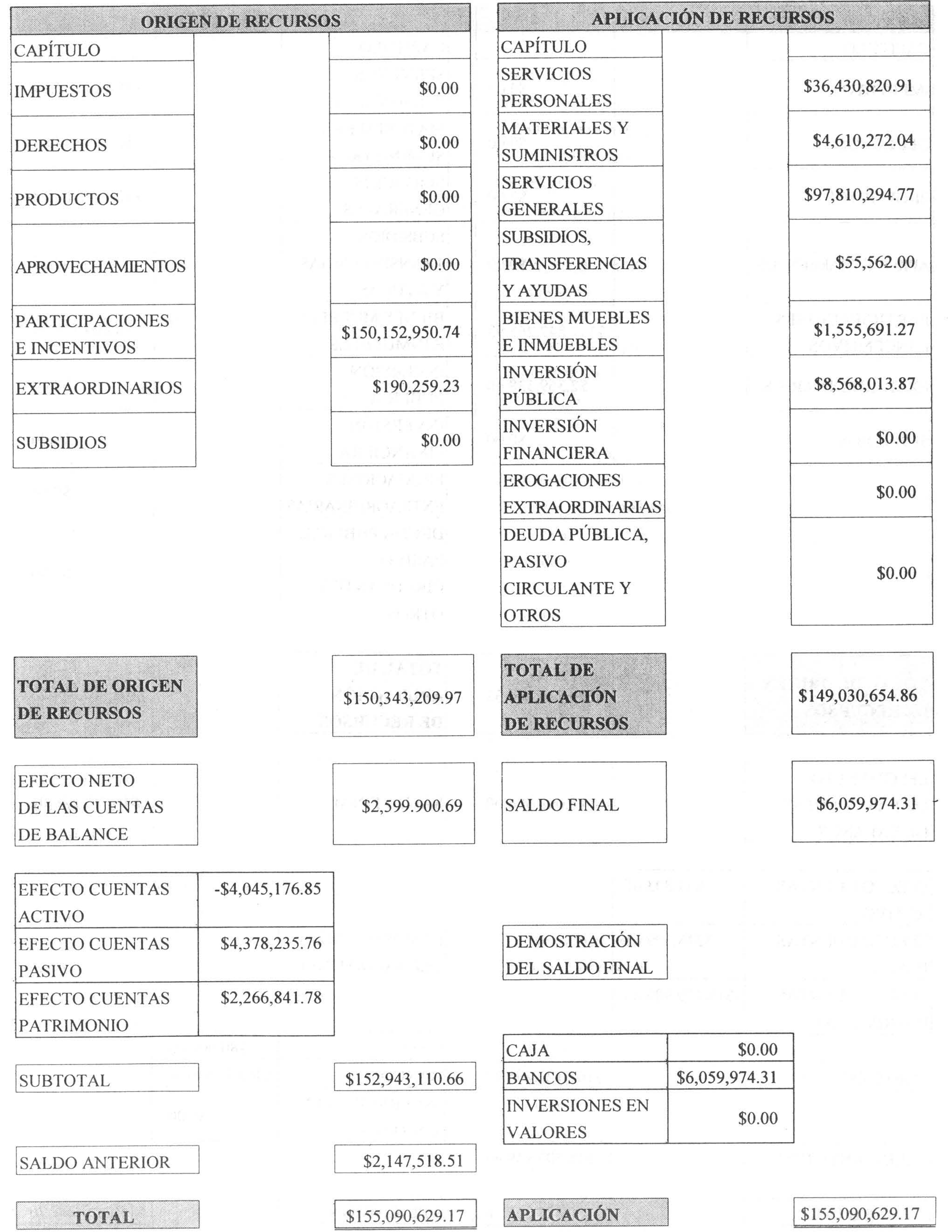

 $\frac{1}{2} \frac{1}{2} \left( \frac{1}{2} \right) \left( \frac{1}{2} \right) \left( \frac{1}{2} \right)$ 

# SITUACIÓN PROGRAMÁTICA

La Auditoría Superior del Estado de Puebla, para evaluar la Cuenta Pública del Poder Legislativo por los periodos del 1 al 11 de enero de 2012; del 12 de enero al 29 de marzo de 2012, del 30 de marzo al 31 de diciembre de 2012, del 1 de enero al 28 de noviembre de 2012 y del 29 de noviembre al 31 de diciembre de 2012, revisó la Cuenta Pública, Estados de Origen y Aplicación de Recursos, Informes de Avance de Gestión Financiera, Informes y Dictámenes de los Auditores Externos, así como la documentación comprobatoria y justificativa exhibida.

Con motivo de la revisión efectuada, la Auditoría Superior del Estado de Puebla, no detectó imprecisiones y presuntas irregularidades, salvo las correspondientes a los periodos comprendidos del 1 al 11 de enero de 2012, del 12 de enero al 29 de marzo de 2012 y del 30 de marzo al 31 de diciembre de 2012, las cuales fueron plasmadas en Pliegos de Observaciones mismas que fueron solventadas, por lo que no fueron objeto de Pliegos de Cargos, en términos de las normas y procedimientos del sector público y los expedidos por el entonces Órgano de Fiscalización Superior, disposiciones aplicables en términos del artículo Transitorio Séptimo del Decreto por el que se reforman, adicionan y derogan diversas disposiciones de la Ley de Fiscalización Superior y Rendición de Cuentas para el Estado de Puebla, publicado en el Periódico Oficial del Estado el 21 de diciembre de 2012.

De lo anteriormente expuesto y del análisis efectuado al Dictamen de la Comisión Inspectora y al correspondiente Informe del Resultado presentado, se concluye: Que la Cuenta Pública de mérito, presenta de manera razonable y confiable, la información de la Hacienda Pública del Poder Legislativo del Estado de Puebla, conforme a los postulados básicos de contabilidad gubernamental y de las normas y procedimientos emitidos por el entonces Órgano de Fiscalización Superior del Estado; disposiciones aplicables en términos del artículo Transitorio Séptimo del Decreto por el que se reforman, adicionan y derogan diversas disposiciones de la Ley de Fiscalización Superior y Rendición de Cuentas para el Estado de Puebla, publicado en el Periódico Oficial del Estado el 21 de diciembre de 2012, asimismo, muestran el registro de las operaciones derivadas de la aplicación del ejercicio del Presupuesto contenido en la Ley de Egresos del Estado de Puebla, vigente en el ejercicio revisado, sin que se detectaran discrepancias entre las cantidades gastadas y las partidas correspondientes del presupuesto; el cumplimiento a la legalidad y el proceder con eficiencia, eficacia y economía.

Por lo expuesto y con fundamento en los artículos 31, 50 fracción II, 56, 57 fracción XI, 63 fracción II y 64 de la Constitución Política del Estado Libre y Soberano de Puebla; 134, 135, 191 y demás relativos de la Ley Orgánica del Poder Legislativo del Estado Libre y Soberano de Puebla; 1, 120, 145, 148 y demás relativos del Reglamento Interior del Honorable Congreso del Estado Libre y Soberano de Puebla, EL QUINCUAGÉSIMO OCTAVO CONGRESO CONSTITUCIONAL DEL ESTADO LIBRE Y SOBERANO DE PUEBLA:

### **DECRETA**

ÚNICO.- Se aprueba la Cuenta Pública del Poder Legislativo del Estado de Puebla, correspondientes a los periodos del 1 al 11 de enero de 2012, del 12 de enero al 29 de marzo de 2012, del 30 de marzo al 31 de diciembre de 2012, del 1 de enero al 28 de noviembre de 2012 y del 29 de noviembre al 31 de diciembre de 2012, presentada por los Titulares en esos Periodos, los CC. Dip. Mtro. José Guillermo Aréchiga Santamaría, Dip. José Luis Márquez Martínez, Dip. Edgar Jesús Salomón Escorza y Dr. David Villanueva Lomelí.

EL GOBERNADOR, hará publicar y cumplir la presente disposición. Dada en el Palacio del Poder Legislativo, en la Heroica Puebla de Zaragoza, a los dieciocho días del mes de julio del año dos mil trece.-Diputado Presidente.- JOSÉ ANTONIO GALI LÓPEZ.- Rúbrica.- Diputado Vicepresidente.- GERARDO MEJÍA RAMÍREZ.- Diputada Secretaria.- JOSEFINA BUXADÉ CASTELÁN.- Rúbrica.- Diputado Secretario.- HUGO ALEJO DOMÍNGUEZ.- Rúbrica.

Por lo tanto mando se imprima, publique y circule para sus efectos. Dado en el Palacio del Poder Ejecutivo, en la Heroica Puebla de Zaragoza, a los diecinueve días del mes de julio de dos mil trece.- El Gobernador Constitucional del Estado.- C. RAFAEL MORENO VALLE ROSAS.- Rúbrica.- El Secretario General de Gobierno.- C. LUIS **MALDONADO VENEGAS.- Rúbrica.**